# **MOOVI** Orari e mappe della linea bus 472

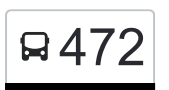

## Udine Autostazione 472 [Visualizza In Una Pagina Web](https://moovitapp.com/index/it/mezzi_pubblici-line-Udine_Autostazione-Udine_e_Pordenone-2740-882741-25783824-0?utm_source=line_pdf&utm_medium=organic&utm_term=Udine%20Autostazione)

La linea bus 472 (Udine Autostazione) ha 2 percorsi. Durante la settimana è operativa: (1) Udine Autostazione: 09:15 - 12:40(2) Udine Polo Tecnologico: 09:05 - 12:30 Usa Moovit per trovare le fermate della linea bus 472 più vicine a te e scoprire quando passerà il prossimo mezzo della linea bus 472

#### **Direzione: Udine Autostazione**

3 fermate [VISUALIZZA GLI ORARI DELLA LINEA](https://moovitapp.com/udine_e_pordenone-2740/lines/472/25783824/4564308/it?ref=2&poiType=line&customerId=4908&af_sub8=%2Findex%2Fit%2Fline-pdf-Udine_e_Pordenone-2740-882741-25783824&utm_source=line_pdf&utm_medium=organic&utm_term=Udine%20Autostazione)

Udine Z.I.U. Via Linussio (Parco Scientifico Tecnologico)

Udine Viale Palmanova 392 (Semaforo Via Verona)

Udine Viale Europa Unita 37 (Autostazione)

#### **Orari della linea bus 472**

Orari di partenza verso Udine Autostazione:

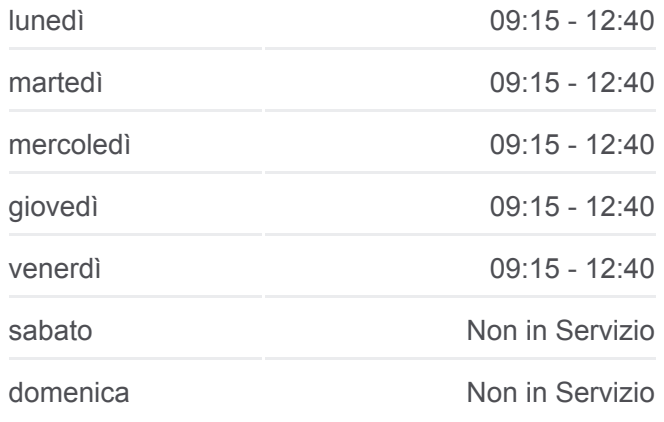

**Informazioni sulla linea bus 472 Direzione:** Udine Autostazione **Fermate:** 3 **Durata del tragitto:** 10 min **La linea in sintesi:**

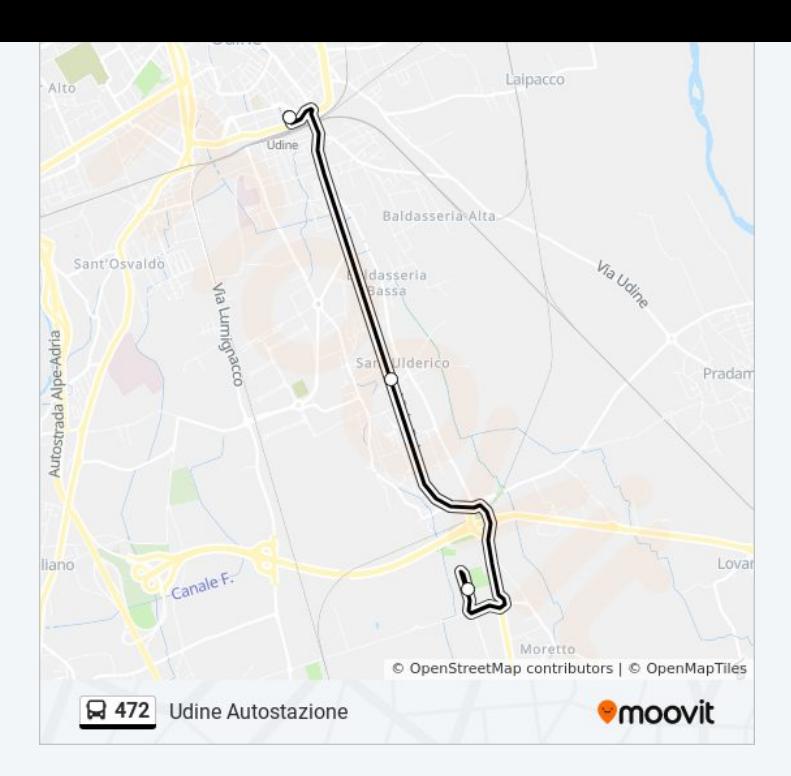

#### **Direzione: Udine Polo Tecnologico**

3 fermate [VISUALIZZA GLI ORARI DELLA LINEA](https://moovitapp.com/udine_e_pordenone-2740/lines/472/25783824/4564309/it?ref=2&poiType=line&customerId=4908&af_sub8=%2Findex%2Fit%2Fline-pdf-Udine_e_Pordenone-2740-882741-25783824&utm_source=line_pdf&utm_medium=organic&utm_term=Udine%20Autostazione)

Udine Viale Europa Unita 37 (Autostazione)

Udine Viale Palmanova (Fronte 404, Semaforo Via Verona)

Udine Z.I.U. Via Linussio (Parco Scientifico Tecnologico)

### **Orari della linea bus 472**

Orari di partenza verso Udine Polo Tecnologico:

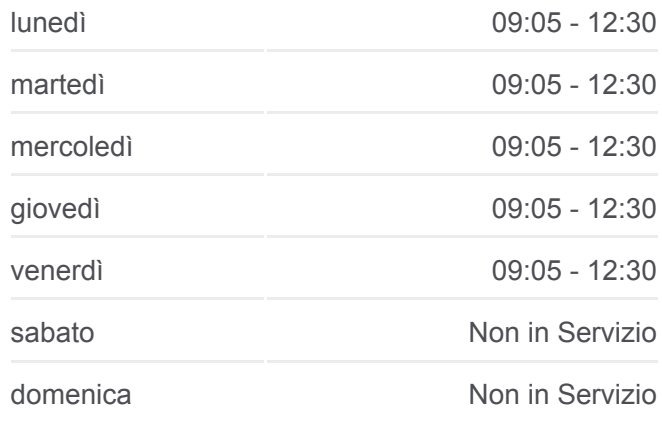

**Informazioni sulla linea bus 472 Direzione:** Udine Polo Tecnologico **Fermate:** 3 **Durata del tragitto:** 10 min **La linea in sintesi:**

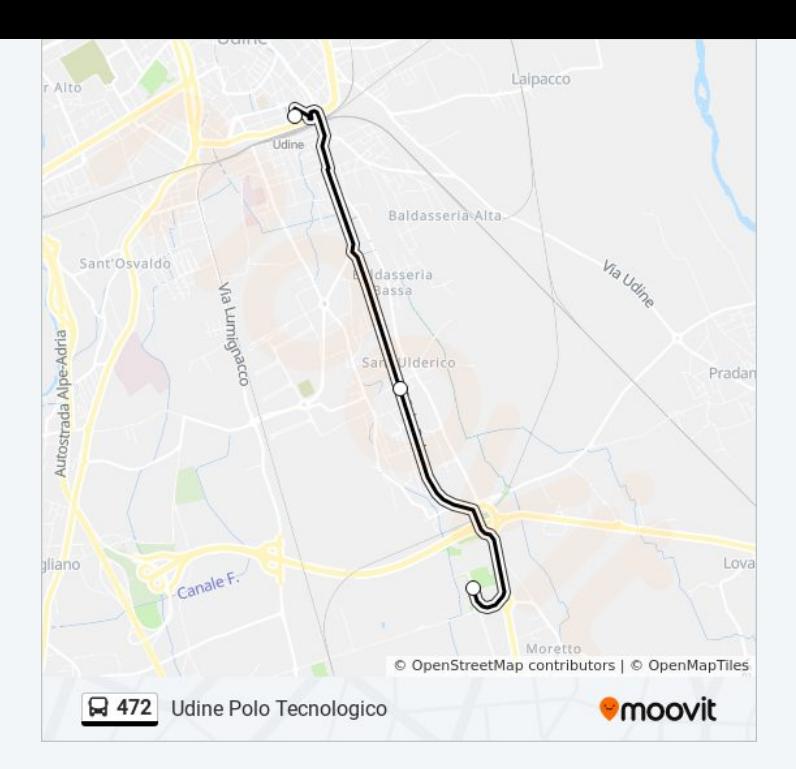

Orari, mappe e fermate della linea bus 472 disponibili in un PDF su moovitapp.com. Usa [App Moovit](https://moovitapp.com/udine_e_pordenone-2740/lines/472/25783824/4564308/it?ref=2&poiType=line&customerId=4908&af_sub8=%2Findex%2Fit%2Fline-pdf-Udine_e_Pordenone-2740-882741-25783824&utm_source=line_pdf&utm_medium=organic&utm_term=Udine%20Autostazione) per ottenere tempi di attesa reali, orari di tutte le altre linee o indicazioni passo-passo per muoverti con i mezzi pubblici a Udine e Pordenone.

[Scopri Moovit](https://moovit.com/it/about-us-it/?utm_source=line_pdf&utm_medium=organic&utm_term=Udine%20Autostazione) · [Soluzioni MaaS](https://moovit.com/it/maas-solutions-it/?utm_source=line_pdf&utm_medium=organic&utm_term=Udine%20Autostazione) · [Paesi disponibili](https://moovitapp.com/index/it/mezzi_pubblici-countries?utm_source=line_pdf&utm_medium=organic&utm_term=Udine%20Autostazione) · [Mooviter Community](https://editor.moovitapp.com/web/community?campaign=line_pdf&utm_source=line_pdf&utm_medium=organic&utm_term=Udine%20Autostazione&lang=it)

© 2023 Moovit - Tutti i diritti riservati

**Controlla gli orari di arrivo in tempo reale**

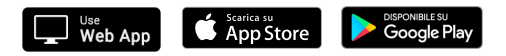